# **Tirages successifs avec remise THEME 8**

On considère une urne contenant 10 boules indiscernables au toucher : 2 boules rouges et 8 boules bleues. On effectue des tirages au hasard successifs avec remise d'une boule dans cette urne.

L'objectif est de modéliser la loi de probabilité de la variable aléatoire qui compte le nombre de boules rouges obtenues lorsqu'on répète 4 fois l'expérience.

## **PARTIE 1** Épreuve de Bernoulli

**1)** Le tirage d'une boule dans l'urne constitue une épreuve de Bernoulli. Préciser l'évènement succès S, ainsi que sa probabilité de réalisation.

**Pb1**

**2)** On numérote de 1 à 10 les boules de l'urne. Le boules rouges portent les numéros 1 et 2, et les boules bleues les numéros de 3 à 10.

Créer une fonction **epreuve()** sous Python qui permet de simuler le tirage d'une boule, et qui retourne 'succes' en cas de succès, et 'echec' en cas d'échec.

On pourra utiliser la fonction **randint(a , b)** qui renvoie un nombre entier aléatoire compris entre a et b inclus. Cette fonction fait partie du module **random**, qu'il faudra importer.

### **PARTIE 2** Schéma de Bernoulli

**1)** Créer une fonction **schema()** sous Python qui compte le nombre k de succès lorsqu'on répète 4 fois l'épreuve précédente dans les mêmes conditions, et de manière indépendante.

**2)** Tester cette fonction 10 fois, et consigner les résultats dans le tableau suivant :

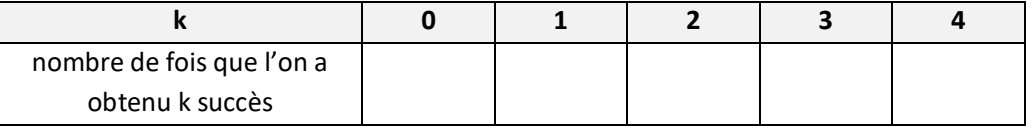

### **PARTIE 3** Loi binomiale

**1)** Compléter la fonction **repetition\_schema(N)** qui simule N schémas de Bernoulli (avec N ∈ ℕ<sup>∗</sup> ), et qui compte le nombre de fois où l'on a obtenu k succès,  $k \in [1; 4]$ .

La liste L est la liste qui reçoit le décompte. L[0] est le nombre de fois où l'on a obtenu 0 succès, L[1] le nombre de fois où l'on en a obtenu 1... etc.

```
def repetition schema(N):
L=[0,0,0,0,0]for i in range(\Box):
    k = schema()L[k]=return L
```
**2)** Tester ce programme pour  $N = 10$ ,  $N = 1000$  et  $N = 10000$ . Consigner les résultats obtenus dans le tableau suivant :

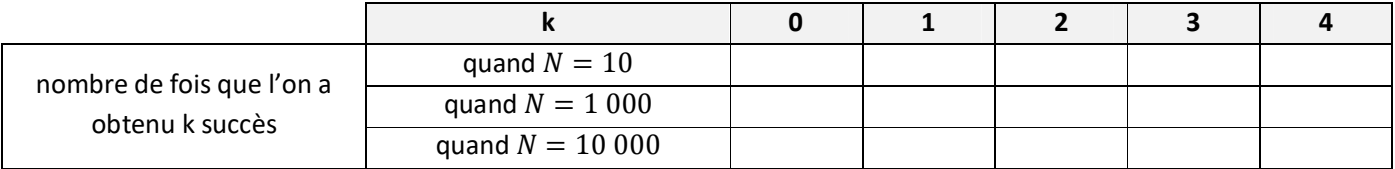

**3)** Calculer les fréquences d'apparition du nombre de succès :

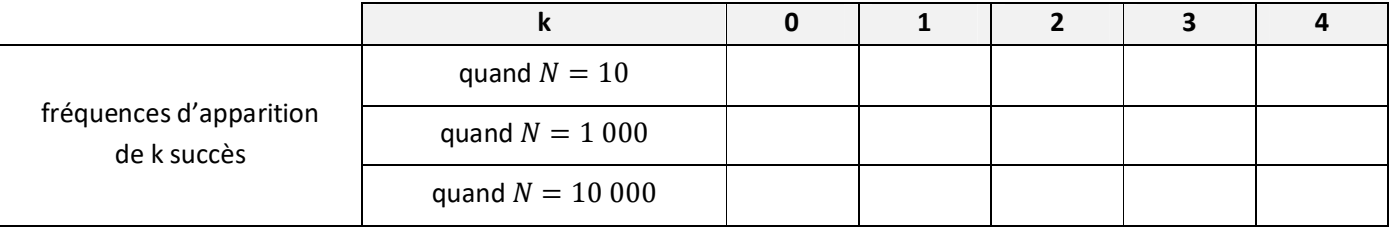

**4)** Compléter le programme de la question 1) pour qu'il renvoie directement la liste L des fréquences d'apparition du nombre de succès.

Le tester pour vérifier les réponses de la question 3).

### **PARTIE 4** Étude théorique

Soit  $X$  la variable aléatoire qui compte le nombre de succès obtenus à l'issue des 4 épreuves. **1)** Construire un arbre pondéré modélisant le schéma de Bernoulli de ce problème.

**2)** Calculer  $P(X = 0)$  et  $P(X = 4)$ .

**3)** Combien de chemins de l'arbre correspondent à la réalisation d'un seul succès ? En déduire  $P(X = 1)$ .

**4)** De la même façon, calculer  $P(X = 2)$  et  $P(X = 3)$ .

**5)** En déduire la loi de probabilité de  $X$  :

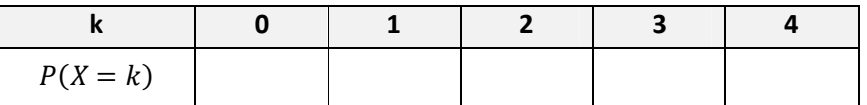

**6)** Comparer ces résultats avec ceux de la PARTIE 3 question 3).

On dit que  $X$  **suit la loi binomiale** de paramètres  $n = 4$  et  $p = \frac{1}{5}$  $\frac{1}{5}$ , et on note «  $X$  suit  $\mathcal{B}\left(4;\frac{1}{5}\right)$  $\frac{1}{5}$  ».